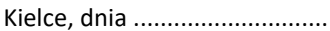

## (Imię i nazwisko)

.....................................................................

…………………………………………………….……..…… Kielce, dnia .............................

..................................................................... (kod pocztowy, miejscowość, ulica, nr domu)

……………………………………………………….……….

(Telefon) Dyrektor Powiatowego Urzędu Pracy w Kielcach ul. Kolberga 4 25-620 Kielce

## **WNIOSEK O ZMIANĘ SPECYFIKACJI WYDATKÓW**

Zwracam się z prośbą o zmianę specyfikacji wydatków w stosunku do specyfikacji wydatków załączonej do wniosku nr :………………………………………………………………… z dnia …………….…………………. Rodzaj działalności:……………………………………………………………………………………………………..………………...

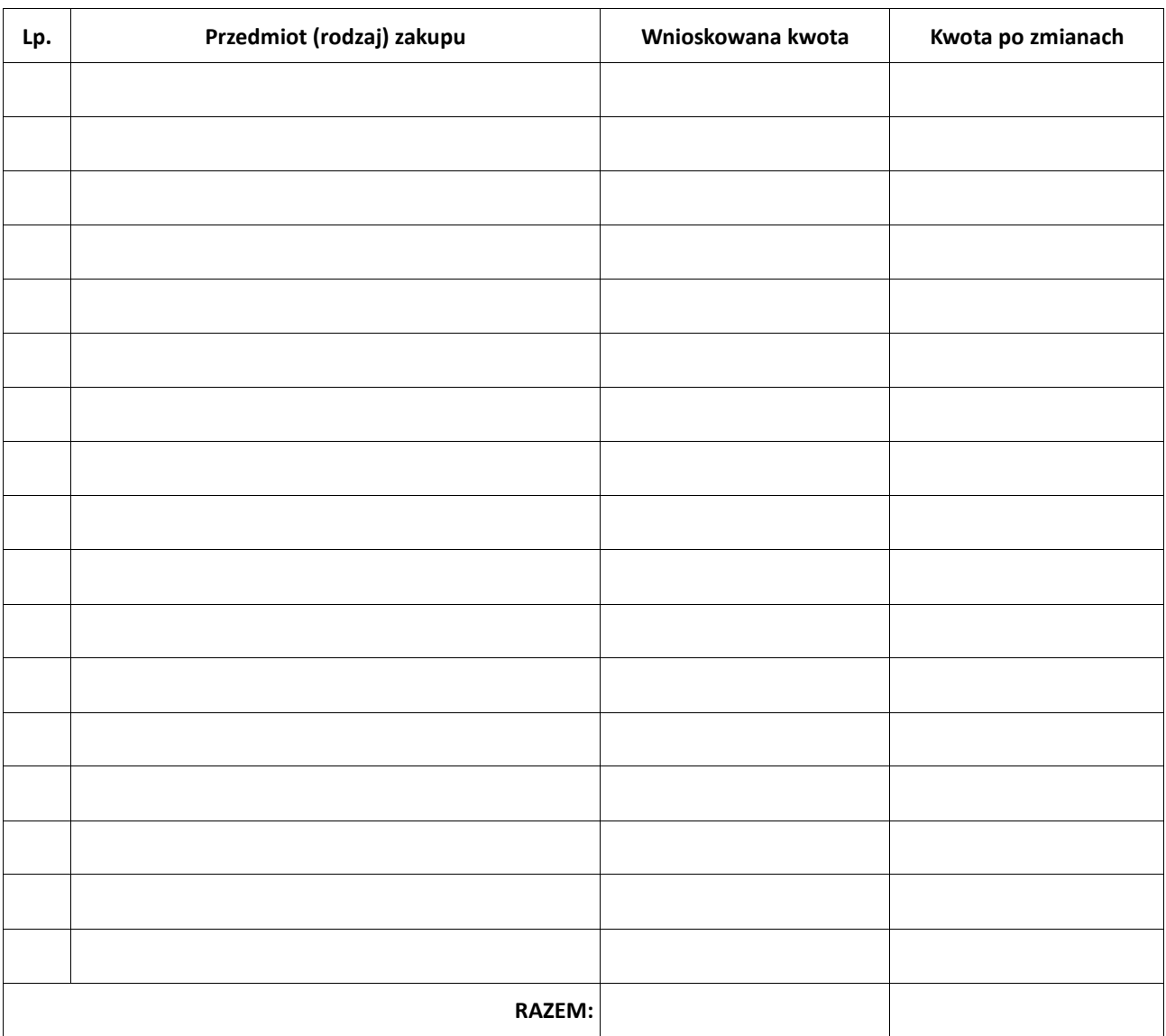

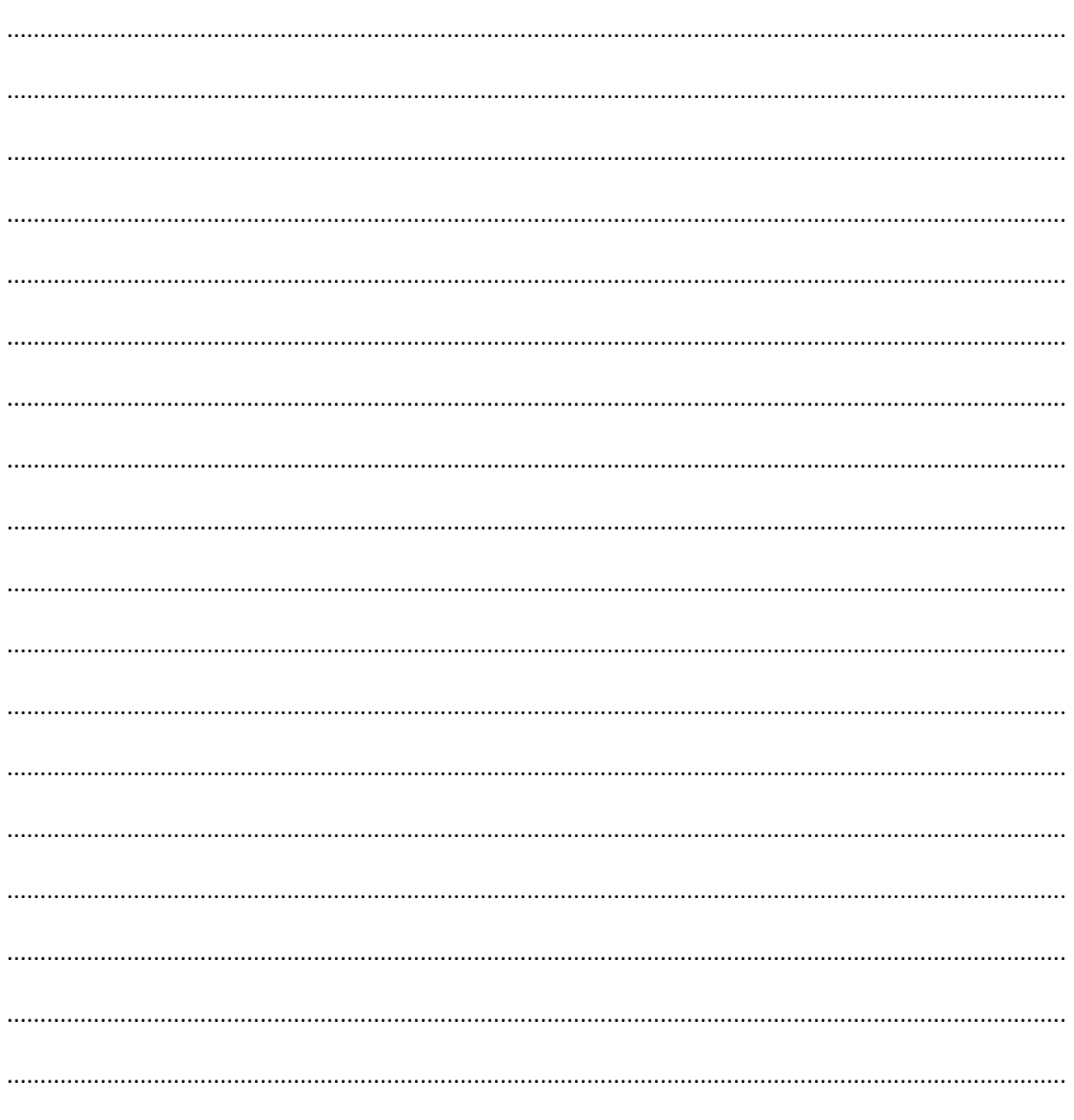

Wyjaśnienia: (należy podać przyczynę/przyczyny koniecznych zmian)

(Podpis Wnioskodawcy)

Instrukcja wypełniania tabeli:

W zestawieniu należy wykazać różnice między wcześniej wnioskowanymi pozycjami a obecnie planowanymi wydatkami, np.:

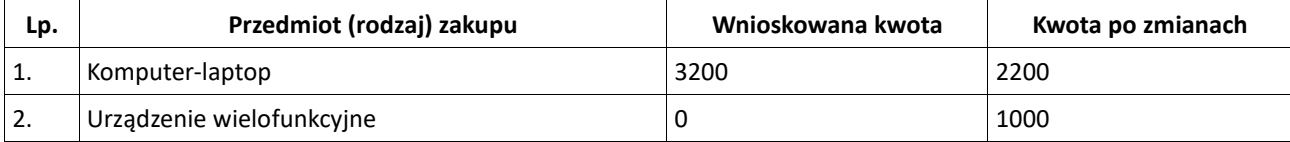

Przykładowe wyjaśnienie: Zakupię tańszy laptop, który jest wystarczający przy prowadzonej działalności na rzecz dodatkowego zakupu poz. nr 2. Obecnie urządzenie wielofunkcyjne dostępne jest w promocyjnej cenie i przy prowadzonej przeze mnie działalności znacznie usprawni moją pracę.

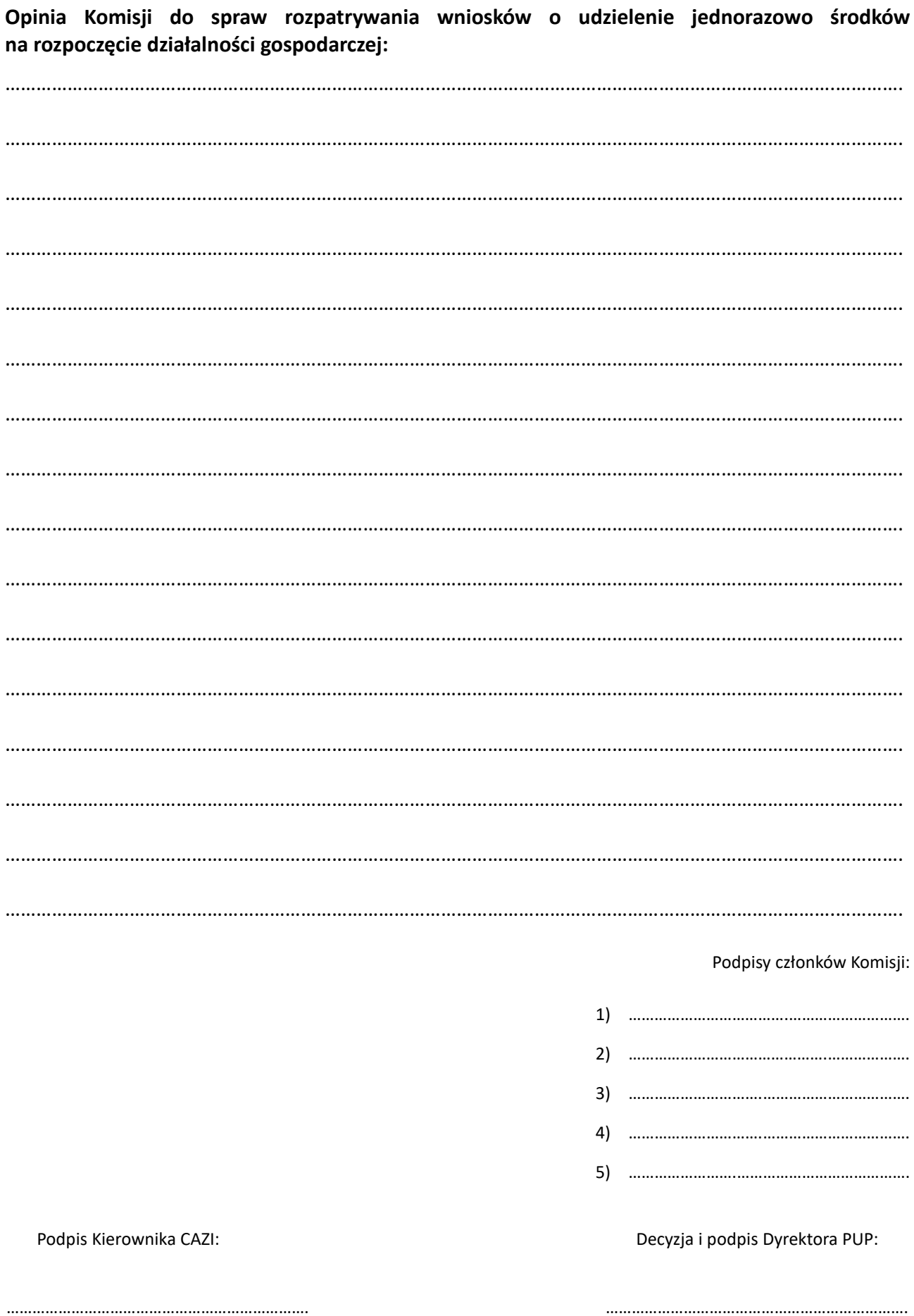